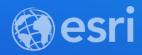

# Troubleshooting ArcGIS API for JavaScript Tasks

TJ Simons

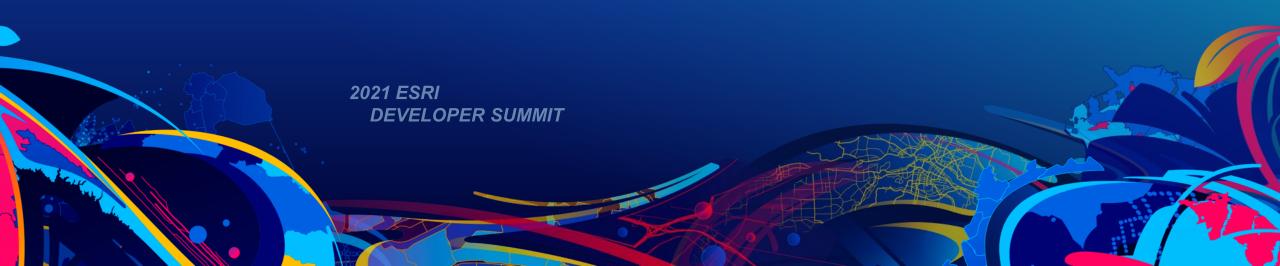

### **Overview**

• What are tasks?

Common Issues

Additional Resources

- Classes to interact with operations of ArcGIS Services
- Asynchronous
- URL property to a service
- Types of Services
  - Geoprocessing services (PrintTask, Geoprocessor, GeometryService)
  - Geocoding services (Locator)
  - Routing services (RouteTask, ServiceAreaTask, ClosestFacilityTask)
  - Map and Feature services (IdentifyTask, QueryTask, FindTask)
  - Image services (ImageIdentifyTask)

## **Tasks Support Classes**

- Parameters
- Results
- Pattern for task
  - Create the task
  - Specify the parameters
  - Use the result

#### **Common Issues**

- Issues with the service
- Problems with parameters
- Working with results

#### **Issues with the Service**

- Service Not Found
- Unauthorized or token required
- CORS
- Not Started
- Timeout

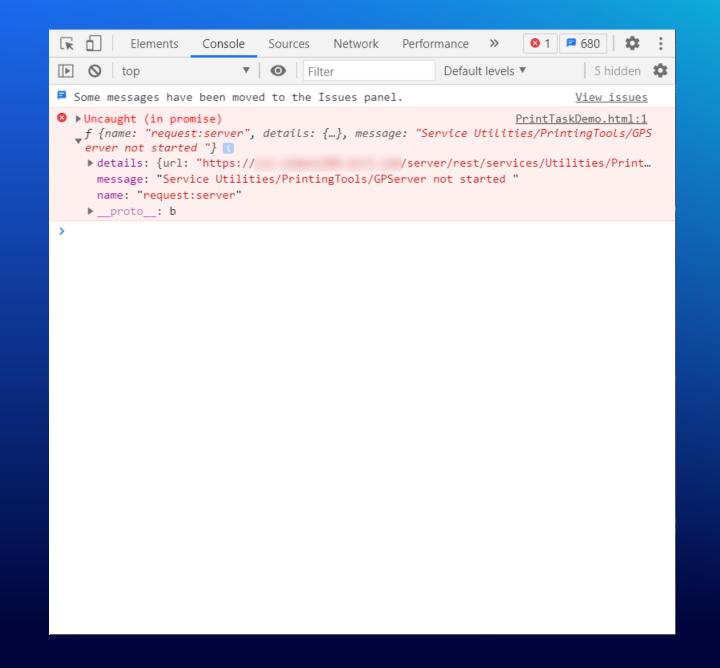

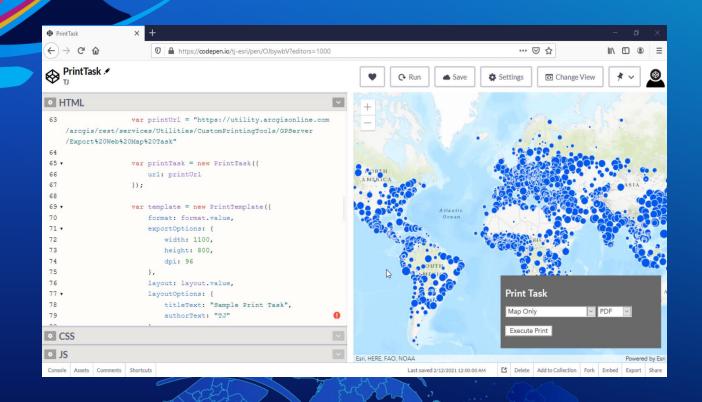

## **PrintTask Demo**

#### **Problems with Parameters**

- Error: "Unable to complete operation"
- Errors that return an unexpected result.
- Troubleshooting Techniques
  - Test from rest endpoint of the service
  - Reduce the number of parameters

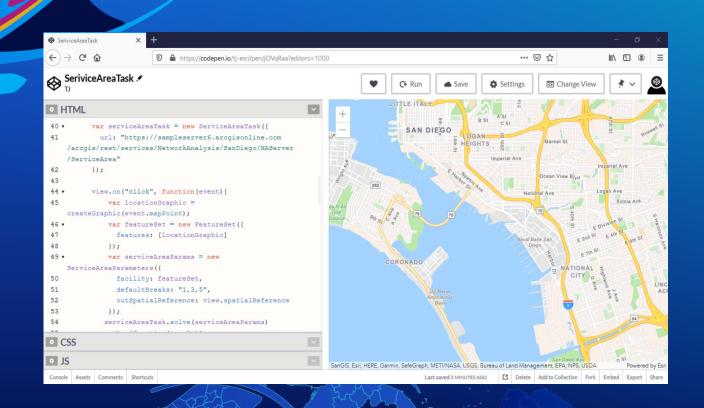

## ServiceAreaTask Demo

## **Troubleshooting Results**

- Type errors
- Reference errors
- Console log the results

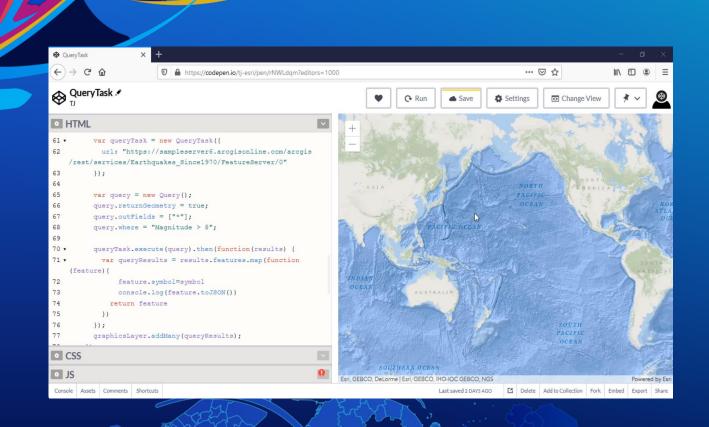

## QueryTask Demo

#### **Additional Resources**

#### ArcGIS API for JavaScript API Reference

- https://developers.arcgis.com/javascript/latest/api-reference/
- https://developers.arcgis.com/javascript/latest/api-reference/esri-tasks-Task.html
- https://developers.arcgis.com/javascript/latest/programming-patterns/#promises

#### ArcGIS REST API Documentation

- https://developers.arcgis.com/rest/
- https://developers.arcgis.com/rest/services-reference/resources-and-operations.htm

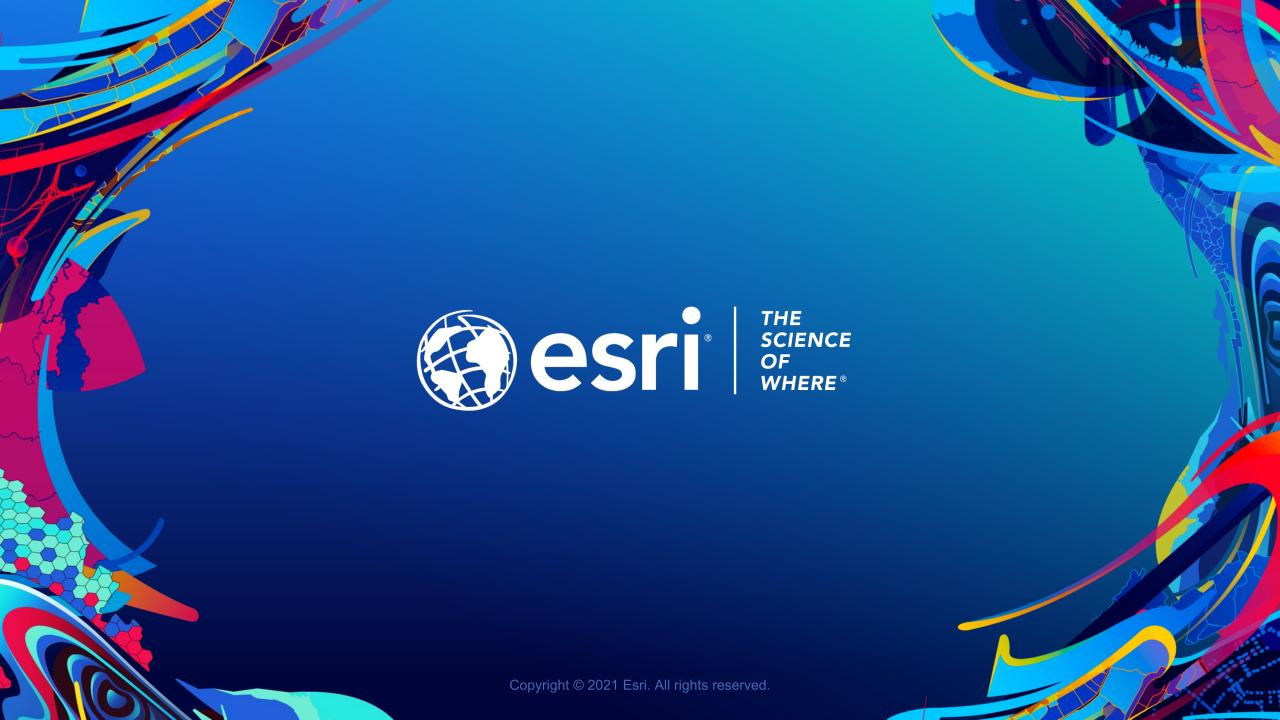

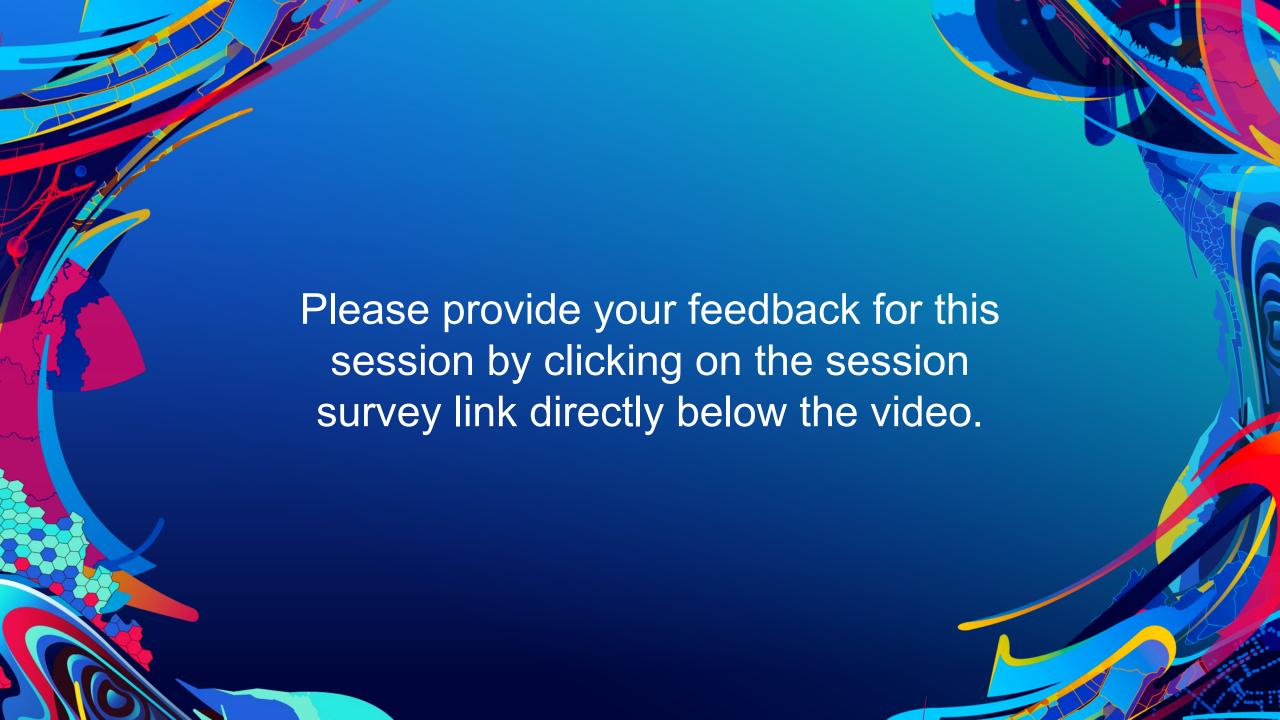